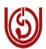

## INDIRA GANDHI NATIONAL OPEN UNIVERSITY SCHOOL OF VOCATIONAL EDUCATION & TRAINING (SOVET)

## **Application Form for esttt. of Programme Study Centres (PSC)**

(1) PG Diploma in Information Security (PGDIS)

- (2) PG Certificate in Information Security (PGCIS) (With an exit option of PG Certificate in Information Security (PGCIS) after successfully completion of first semester)
- (3) Advanced Certificate in Information Security (ACISE) (With an exit option of Certificate in Information Security (CISE) after successfully completion of first three courses of 12 Credits)

Dear Sir/Madam,

I am delighted to inform you that IGNOU is ready to launch PG Diploma in Information Security (PGDIS) (one year duration) (With an exit option of PG Certificate in Information Security (PGCIS) after successfully completion of first semester) and Advanced Certificate in Information Security (ACISE) (six month duration) (With an exit option of Certificate in Information Security (CISE) after successfully completion of first three courses of 12 Credits). Please find enclosed the Programme Information Sheet and Performa of the Application to be completed and submitted to IGNOU.

Kindly note the following:

- 1) On receipt of your application by IGNOU and if found satisfactory, the process of inspection and approval of your Institute as **Programme Study Centre (PSC)** will be undertaken.
- 2) Institute will be communicated with regard to promotional efforts and admission process so as to commence the classes on schedule.
- 3) The filled in application along with supporting document may be sent to the address given below so that the same can reach us on or before 31-05- 2011.

Programme Co-ordinator Room No. 19, Block-1 SOVET, IGNOU Maidan Garhi New Delhi-110068

- 4) My Colleague, Ms. Urshla Kant, Assistant Professor, School of Vocational Education and Training, IGNOU is the Programme Coordinator for the above programmes. Please feel free to contact her either on her **telephone No. 011-29571123** or her e-mail. <a href="mailto:urshlakant@ignou.ac.in">urshlakant@ignou.ac.in</a> for seeking any clarification.
- 5) In case you need any further clarification/ information please feel free to contact the school. We will be more than delighted to be of assistance to you.

We recognize your role and contribution to the success of this academic endeavour. The ultimate objective is being to fulfill the aspirations of our students and the need of the Information Security.

With kind regards,

Yours Sincerely,

(Prof. C.G. Naidu) Director (SOVET)

# INDIRA GANDHI NATIONAL OPEN UNIVERSITY SCHOOL OF VOCATIONAL EDUCATION & TRAINING (SOVET)

## **Programme Information Sheet**

(1) PG Diploma in Information Security (PGDIS)

- (2) PG Certificate in Information Security (PGCIS) (With an exit option of PG Certificate in Information Security (PGCIS) after successfully completion of first semester)
- (3) Advanced Certificate in Information Security (ACISE) (With an exit option of Certificate in Information Security (CISE) after successfully completion of first three courses of 12 Credits)

These innovative Programmes in the area of Information Security from IGNOU envisages to combine the strength of both IGNOU and Programme Study Centres to bridge the gap in awareness and competency required by various categories of people as the users of Internet and various IT enabled services about deeper aspects of Information Security, responsible use and management of IT services. Certification of skills would help them in getting gainful employment in the emerging global market. It incorporates the flexibility of open and distance learning with continuing education through the conventional system by way of Faceto-Face interaction at the Programme **Study Centre (PSC)** for both theory and practical components.

Name of the Programme : (1) **PG Diploma in Information Security (PGDIS)** 

(2) PG Certificate in Information Security (PGCIS)

(With an exit option of PG Certificate in Information Security (PGCIS) after

successfully completion of first semester)

Programme Code : (1) **PGDIS** 

(2) PGCIS

Number of Credits : 32
Duration : 1 Year

Medium of Instruction : English

Programme Fee : **Rs. 8000/-** (per semester)

Eligibility :

A. B.Sc (Computer Science)/ B.C.A/ B.Tech (Computer Sc.)/ B.Tech (IT) or its equivalent

- B. Bachelor Degree in any discipline or its equivalent from the recognized University/ Institute with CIT/CIC from IGNOU
- C. Bachelor Degree in any discipline or its equivalent from the recognized University/ Institute with 1 year working experience in Computer application/IT.

#### Course Details:

#### Semester one:

| Sl.No. | Course Code | Title of the course                     | Type of course<br>compulsory/optional | Credits | Theory/Practical/<br>Project    |
|--------|-------------|-----------------------------------------|---------------------------------------|---------|---------------------------------|
| 1.     | MSEI-021    | Introduction to Information<br>Security | Compulsory                            | 4       | Integrated (Theory & Practical) |
| 2.     | MSEI-022    | Network Security                        | Compulsory                            | 4       | Integrated (Theory & Practical) |
| 3.     | MSEI-023    | Cyber Security                          | Compulsory                            | 4       | Integrated (Theory & Practical) |
| 4.     | MSE-024     | Policy, Standards and Laws              | Compulsory                            | 4       | Theory                          |
|        |             | Total                                   |                                       | 16      |                                 |

#### **Semester Two:**

| Sl.No. | Course Code | Title of the course        | Type of course      | Credits | Theory/Practical/  |
|--------|-------------|----------------------------|---------------------|---------|--------------------|
|        |             |                            | compulsory/optional |         | Project            |
| 5.     | MSEI-025    | Application and Business   | Compulsory          | 4       | Integrated (Theory |
|        |             | Security Developments      |                     |         | & Practical)       |
| 6.     | MSEI-026    | BCP, DR Planning and Audit | Compulsory          | 4       | Integrated (Theory |
|        |             |                            |                     |         | & Practical)       |
| 7.     | MSEI-027    | Digital Forensics          | Compulsory          | 4       | Integrated (Theory |
|        |             |                            |                     |         | & Practical)       |
| 8.     | MSEP-028    | Project                    | Compulsory          | 4       | Project            |
|        |             | Total                      |                     | 16      |                    |

## **Structure of this Programme**

## **PG Diploma in Information Security**

**Duration : 1Year** Semester: 2 Semesters No. of Credits: 32

(With an exit option of PG Certificate in Information Security after successfully completion of first semester)

## **Target Group:**

- $\textbf{A. B.Sc (Computer Science)/ B.C.A/ B.Tech (Computer Sc.)/ B.Tech (IT) or its equivalent \\$
- B. Bachelor Degree in any discipline or its equivalent from the recognized University/ Institute with CIT/CIC from IGNOU
- C. Bachelor Degree in any discipline or its equivalent from the recognized University/ Institute with 1 year working experience in Computer application/IT.

## 1<sup>st</sup> Semester

# <u>Course 1: Introduction to Information Security— (4 Credits, Compulsory, Theory and Practical): MSEI-021</u>

## **Block 1: Business Needs and Security Awareness**

- Unit 1. Information Technology Concept and Application
- **Unit 2. Security Awareness**
- **Unit 3. Information Security: Overview**
- **Unit 4. Legal and Ethical Issues**

## **Block 2: Security Threat and Vulnerability.**

## Unit 1. Introduction to Security threats and Vulnerability

(Computer as a target, as a mean of resource or as a mean of attack)

Unit 2. Malware

(Viruses, Worms, Trojan horses)

- **Unit 3. Hacking: Issues and Techniques**
- **Unit 4. Security Counter Measures**

## **Block 3: Networking Concepts and Attacks.**

- Unit 1. Introduction to Data Communication and Transmission Media
- Unit 2. Overview of Networking technologies

(Topologies)

- **Unit 3. Network Management and Protocol**
- **Unit 4. Network Attacks**

## **Block 4: Operating System Concepts**

- **Unit 1. Introduction to Operating System**
- **Unit 2. Operating System Security: An Overview**

(Authentication, Access controls, Security models, Updates, Patches, Integrity checks, Antivirus software)

- **Unit 3. Operating System Hardening and Controls**
- Unit 4. ADC/SAMBA

(File servers)

## <u>Course 2: Network Security-(4 Credits, Compulsory, Theory and Practical):</u> MSEI-022

## **Block 1: Introduction to Network Security**

**Unit 1. Network Security Concepts** 

(Threats, Mechanism)

**Unit 2. Network Security Techniques** 

(Digital Water marking, ATC)

**Unit 3. Identity Management** 

(Biometrics, All Physical Security, login, Finger Printing)

Unit 4. Security Issues in Wireless and next generation networks

#### **Block 2: Secure Protocols**

**Unit 1. Introduction to Secure Protocols** 

#### Unit 2. Specific Protocol-I

(at network level eg. IPSec, VPN, SHCN, SSL)

## **Unit 3. Specific Protocol-II**

(at Application level eg. PGP, SHTTP, SSH etc)

## **Block 3: Cryptography Techniques**

**Unit 1. Introduction to Cryptography** 

Unit 2. Symmetric Key Cryptography

Unit 3. Asymmetric Key Cryptography

(Hash function)

## **Unit 4. Applications of cryptography**

(Steganography, PK(Public key infrastructure), DH(Diffe-Hellman key), Electronic Signatures)

## **Block 4: Network Security Technology**

(Firewalls, Routers etc)

**Unit 1. Firewalls** 

(Network, Application amd Host based Firewalls, Proxy)

Unit 2. IDS/IPS/Honey Pots

**Unit 3. Scanning and Analysis Tools** 

# <u>Course 3: Cyber Security</u>— (4 Credits, Compulsory, Theory and Practical): <u>MSEI-023</u>

## **Block 1: Information Gathering**

**Unit 1. Social Engineering** 

**Unit 2. E-mail Crime and Investigation** 

**Unit 3. Reverse Engineering** 

**Unit 4. Cracking Methodology** 

## **Block 2: Database Security**

**Unit 1. Introduction to Database Concepts** 

Unit 2. Handon Database usage and Hacking Attempt

Unit 3. Database Security-I

(Distributed Databases, Security aspects related to centralized Distributed Database)

## **Unit 4. Database Security-II**

(Concurrence, Failure recovery, Fault tolerance, Transaction theory)

## **Block 3: WEB Technology**

**Unit 1. Introduction to WEB Architecture** 

(W3C)

**Unit 2. Client Site Scripts** 

**Unit 3. Server Site Scripts** 

**Unit 4. Attacks on WEB Application** 

## **Block 4: Internet Technology**

**Unit 1. Internet Architecture** 

**Unit 2. Social Networking Sites** 

## **Unit 3. Advanced Searching Techniques**

(Search engines like Google etc)

## **Unit 4. Latest trend in Internet Securities**

(Web 2.0)

## Course 4: Policy, Standards and Laws-(4 Credits, Compulsory, Theory): MSE-024

## **Block 1: Security Standards**

## **Unit 1. Introduction to Security Policies and Standards**

(Need, Methods, Various Standards: ISO 27001, HIPA, Vertical)

## **Unit 2. Security Framework Standards**

(ISO Standards-all)

## **Unit 3. Security Mechanism Standards**

(Encryption, Digital Signatures, Techniques, Algorithm)

## **Unit 4. Security Protocol Standards**

(Entity authentication protocol, Key establishment, Time stamping)

#### **Block 2: ISO Standards**

Unit 1. Study of ISO Standards: A complete Case Study

## **Block 3: Cyber Laws**

## Unit 1. International Treaties, Conventions and Protocols concerning cyberspace

(Guidelines issued by various ministries, Alternative Dispute Resolution, Online Dispute Resolution)

## Unit 2. Information Technology Amendment Act 2008-I

(In Introduction: Criminal Law & Constitutional Law in brief)

#### Unit 3. Information Technology Amendment Act 2008-II

(Limitations)

#### **Unit 4. Cyberspace and IPR**

(Search engines, Web crawling, Indexing, searching, Ranking of web pages, Spamdexing)

## **Block 4: Cyber Crimes and Regulation**

- **Unit 1. Introduction to Computer Crimes**
- Unit 2. Conventional Crimes through Computer
- Unit 3. Crimes and Torts committed on a Computer Network

## Unit 4. Crimes relating to Data Alteration/ Destruction/ Theft of source code and Database

(Online Dispute Resolution, theft of source code; a case study)

## 2<sup>nd</sup> Semester

# <u>Course 5: Application and Business Security Developments— (4 Credits, Compulsory, Theory and Practical): MSEI-025</u>

## **Block 1: Application Development Life Cycle**

Unit 1. Application Design

**Unit 2. Application Coding** 

- **Unit 3. Application Testing**
- **Unit 4. Application Production and Maintenance**

## **Block 2: Secure Application Development-I**

- **Unit 1. Critical Application Security Concepts**
- **Unit 2. Input Validation and Encoding**
- Unit 3. Authentication, Authorization and Session Management
- Unit 4. Encryption, Confidentiality and Data Protection

## **Block 3: Secure Application Development -II**

- **Unit 1. Data Access**
- Unit 2. Error Handling and Logging
- **Unit 3. Server Configuration and Code Management**
- **Unit 4. Application Threat Modeling**

## **Block 4: Application Testing and Ethical Hacking**

- **Unit 1. Assessment Methodologies and Tools**
- **Unit 2. Application Security Assessments**
- Unit 3. WEB Application Scanning and Vulnerability Assessment
- **Unit 4. WEB Application Ethical Hacking**

## Course 6: BCP, DR Planning and Audit- (4 Credits, Compulsory, Theory and

## Practical): MSEI-026

## **Block 1: Risk Analysis**

- **Unit 1. Introduction to Risk Analysis**
- Unit 2. Risk Assessment
- Unit 3. Risk Analysis Techniques and Methodologies
- **Unit 4. Risk Mitigation**

## **Block 2: Business Continuity**

- Unit 1. Need for a Business Continuity Program
- Unit 2. Overview of Business Continuity Management Life Cycle
- **Unit 3. Defining Organization's Business Continuity Requirements**
- Unit 4. Identifying and Selecting Business Continuity Strategies

## **Block 3: DR Strategies**

- **Unit 1. Developing Plans for Computer System Recovery**
- **Unit 2. Developing Plans for Business Resumption**
- **Unit 3. Plan Templates and Software Tools**
- **Unit 4. Implementing Crisis Management Framework**

## **Block 4: BCM Program Management**

- Unit 1. Maintaining and Administering BCM Plans
- **Unit 2. Auditing and Evaluating BCM plans**
- Unit 3. Developing and Implementing a BCM Response
- **Unit 4. Disaster Simulation Exercise**

# <u>Course 7: Digital Forensics- (4 Credits, Compulsory, Theory and Practical):</u> MSEI-027

## **Block 1: Cyber Crime and Cyber Forensics**

- **Unit 1. Various Types of Cyber Crimes**
- **Unit 2. Banking and Financial Crimes**
- Unit 3. Identify Thefts and Data Thefts/ Source Code Thefts
- **Unit 4. SPAM and BOTNETS** 
  - (1 Case Study on Nigerian Letter Fraud)

## **Block 2: Digital Forensics**

- **Unit 1. Digital Investigation**
- Unit 2. Data Acquisition and Information Gathering
- **Unit 3. Forensic Examination of Systems**

(Keyword, Data recovery, Various tools NKS)

**Unit 4. Forensic Examination of Network Devices** 

(Routers, Firewalls, IDS/IPS etc)

## **Block 3: Mobile Forensics**

- Unit 1. Introduction to Mobile Forensics and Technologies
- Unit 2. Analysis of CDR's
- Unit 3. Application of SIM Card Reader's
- **Unit 4. Forensic Examination of Mobile Devices** (Mobile Frauds)

## **Block 4: Security Issues in Wireless Technologies**

- **Unit 1. Introduction to Wireless Technologies**
- **Unit 2. Wireless Devices**
- **Unit 3. Securing Wireless Network**
- **Unit 4. Ethical Hacking- Wireless Security**

## Course 8: MSEP-028 Project – 4 Credits

Name of the Programme : (3) Advanced Certificate in Information Security

> (ACISE) (With an exit option of Certificate in Information Security (CISE) after successfully

> completion of first three courses of 12 Credits)

Programme Code : ACISE

CISE

Number of Credits : 18

Duration : 6 Months Medium of Instruction : English

Programme Fee : **Rs. 4000/-** (one time) : 10<sup>th</sup> or its equivalent Eligibility

#### Course Details:

| Sl.No. | Course Code | Title of the course             | Type of course compulsory/optional | Credits | Theory/Practica l/ Project |
|--------|-------------|---------------------------------|------------------------------------|---------|----------------------------|
|        |             |                                 |                                    |         |                            |
| 1.     | OSEI-041    | Information Security            | Compulsory                         | 4       | Integrated                 |
|        |             |                                 |                                    |         | (Theory &                  |
|        |             |                                 |                                    |         | Practical)                 |
| 2.     | OSEI-042    | Securing Internet Access        | Compulsory                         | 4       | Integrated                 |
|        |             |                                 |                                    |         | (Theory &                  |
|        |             |                                 |                                    |         | Practical)                 |
| 3.     | OSE-043     | Information Technology Security | Compulsory                         | 4       | Theory                     |
| 4.     | OSEI-044    | Server Security                 | Compulsory                         | 6       | Integrated                 |
|        |             |                                 |                                    |         | (Theory &                  |
|        |             |                                 |                                    |         | Practical)                 |
| Total  |             |                                 |                                    | 18      |                            |

## **Structure of this Programme**

## **Advanced Certificate in Information Security**

**Duration: 6 Months** No. of Credits: 18

(With an exit option of Certificate in Information Security after successfully completion of first three courses of 12 Credits) Target Group: 10<sup>th</sup> Pass or its equivalent

Course 1: Information Security- (4 Credits (1 Credit-Theory and 3 Credit-Practical), Compulsory): OSEI-041

Block 1: Overview of Information Security

**Unit 1. Information Security Concepts** (How to Secure Software)

**Unit 2. User Habits** 

#### Unit 3. Threats, Vulnerability and Malware

(Viruses, Worms, Trojan horses)

#### Unit 4. Impact of Hardware and Software Protocols with Preventive Measures

## **Block 2: Securing Desktop**

- **Unit 1. Securing Desktop Concerns**
- **Unit 2. Securing Files and Folders with Password**

(Poweron Password, Login Password)

- Unit 3. User Restricted Data, Sharing of Files and Secure Downloading from Internet
- **Unit 4. Security Threats due to Software Piracy**

## **Block 3: Securing Data**

- Unit 1. Securing, Backup and Restore Strategies for Data
- Unit 2. Concepts of PC auditing
- **Unit 3. Snapshot Utility**
- **Unit 4. Defragmentation**

## **Block 4: Securing Connectivity**

- **Unit 1. Secure Network Connectivity**
- **Unit 2. Firewalls**
- **Unit 3. Encryption**
- **Unit 4. Using some secure protocols**

## Course 2: Securing Internet Access-(4 Credits (1 Credit-Theory and 3 Credit-

## Practical), Compulsory): OSEI-042

## **Block 1: Secure Browsing**

- **Unit 1. Browsing History**
- Unit 2. Cookies, E-mail and Internet Applications
- Unit 3. Log Files, Plug-ins and Scripts
- **Unit 4. Protecting from Fake Websites**

## **Block 2: Internet Transaction Security**

- **Unit 1. Secure Protocols**
- **Unit 2. Privacy policies**
- Unit 3. How Identity Theft Works and its Prevention
- **Unit 4. Credit Card Fraud**

## **Block 3: Securing Web Services**

- **Unit 1. Security Challenges Specific to Web Services**
- **Unit 2. Web Application Security Testing**
- Unit 3. Cyber Forensics, Digital Certificates and Digital Watermarking
- Unit 4. Threat Profile, Risk Analysis and Defence Against Threats

## **Block 4: Securing during Mobility**

- **Unit 1. Security in Wireless Environment**
- Unit 2. Wi-fi, Blue tooth, LAN
- **Unit 3. Digital Incident Response**
- **Unit 4. Industry Perspective**

# <u>Course 3: Information Technology Security- (4 Credits-Theory, Compulsory) : OSE-043</u>

## **Block 1: W3C Compliance**

- Unit 1. Introduction to W3C
- Unit 2. Recommendations and certifications of W3C
- **Unit 3. W3C Standards and Practices**
- Unit 4. How do we Improve Internet Privacy using W3C

#### **Block 2: Introduction to ISO 27000**

- **Unit 1. Need of Certification**
- Unit 2. ISO/IEC 27000 family of Information Security Management Systems (ISMS) standards
- Unit 3. Cyber Security Standards
- Unit 4. Employee perspective of ISO 27000

## **Block 3: Information Technology Act**

- Unit 1. Introduction to Information Technology Amendment Act 2008
  (Unique ID (UID), Limitations of Information Technology Amendment Act 2008)
- **Unit 2. Legal Implications of Personal Security**
- Unit 3. Common Cyber Crimes and Government Laws and Rules in Information security

# Course 4:— Server Security (6 Credits (1 Credit-Theory and 5 Credit-Practical), Compulsory): OSEI-044

## **Block 1: Email Security**

- **Unit 1. Email Servers**
- **Unit 2. Email Forgery and Spamming**
- **Unit 3. Password Attack Vectors**
- **Unit 4. Account Security**

#### **Block 2:** Windows Security

- **Unit 1. Windows System Architecture**
- **Unit 2. Windows System Security**
- **Unit 3. Hacking Windows**

## **Block 3:** Linux Security

- **Unit 1. Linux System Architecture**
- **Unit 2. Linux System Security**
- **Unit 3. Hacking Linux**

## **Block 4: Webserver Security**

- **Unit 1. Understanding Web Technologies**
- **Unit 2. Web Application Attacks**

#### **Block 5:** Wireless Network Security

- **Unit 1. Wireless Network Concepts**
- **Unit 2. Wireless Attacks**
- **Unit 3. Wireless Security Measures**

**Block 6: Software Security** 

**Unit 1. Recovering Software Codes** 

**Unit 2. Understanding Software Code** 

**Unit 3. Developing Software Patches and Code** 

Note: All applicable topics should be explained for Open office and MS-Word.

The eligibility conditions for the academic counselors for both theory and practical are as follows:

A) For PG Diploma in Information Security (PGDIS) (one year duration) (With an exit option of PG Certificate in Information Security (PGCIS) after successfully completion of first semester)

Qualification: MCA/ M.Tech/ B.Tech/ B.E (CSE/IT) with relevant experience of 2 years

B) Advanced Certificate in Information Security (six month duration) (With an exit option of Certificate in Information Security after successfully completion of first three courses of 12 Credits)

Qualification: Graduate and adequate familiarity to Internet and basic computer system

# INDIRA GANDHI NATIONAL OPEN UNIVERSITY SCHOOL OF VOCATIONAL EDUCATION & TRAINING

Application, Norms and Standards to become an Approved Programme Study Centre (PSC) for PG Diploma in Information Security (PGDIS) (one year duration) (With an exit option of PG Certificate in Information Security (PGCIS) after successfully completion of first semester) and Advanced Certificate in Information Security (ACISE) (six month duration) (With an exit option of Certificate in Information Security (CISE) after successfully completion of first three courses of 12 Credits)

#### Guidelines for applying:

- 1. The Institute must be a Registered Society/Trust/Company.
- 2. Softwares and equipment required for the Computer Laboratory which are window based licensed and open source
  - B) For PG Diploma in Information Security (PGDIS) (one year duration) (With an exit option of PG Certificate in Information Security (PGCIS) after successfully completion of first semester)

Course 1: Introduction to Information Security– (4 Credits, Compulsory, Theory and Practical)

**Block 1: Business Needs and Security Awareness** 

#### Block 2: Security Threat and Vulnerability.

Unit 1. Introduction to Security threats and Vulnerability BFB Tester CROSS (Codenomicon Robust Open Source Software

ChOSS (Codenomicon hobust Open Source Software

#### Gendrame

Metasploit

Nessus (Sedulity OS EH Edition)

Niko

Wireshark (Sedulity OS EH Edition)

**Oedipus** 

Paros

Flaw Finder

#### Unit 2. Malware

Nuclear RAT V2.XX

SubSeven

Turkojan4.exe

Hydra

etherflood.zip

iris.zip

networkview.exe

smac20 setup.exe

snort-2.8.6.1.tar.gz

Snort 2 8 6 1 Installer.exe

NetBus

**Back Orifice** 

wireshark-win32-1.4.0.exe

#### Unit 3. Hacking: Issues and Techniques

**NovaBACKUP** 

**DT Utilities** 

PC Backup

Genie Backup Manager

Acronis True Image

**NTI Backup Now** 

Acronis Backup & Recovery Norton Ghost

PowerBackup

**BullGuard Backup** 

TurboBackup

Nmap

snort

netcat

Metasploit

**Kismet** 

Nikto

Ethercap

GFI LanGaurd

Super Scan

Retina

#### **Unit 4. Security Counter Measures**

firestarter-1.0.3.tar.gz

kerio-kwf-whql-6.7.1-6399-win32.exe

kmyfirewall-1.1.1.tar.bz2

NPF\_Retail(2).EXE

zapSetup\_93\_037\_000\_en.exe

snort

Windows/ Linux Firewall

Zone Alarm Pro

Segate Personal Firewall

#### **Block 3: Networking Concepts and Attacks.**

#### Unit 1. Introduction to Data Communication and Transmission Media

subnet calculator

**Angry IP Scanner** 

#### Unit 2. Overview of Networking technologies

RouterWatchDemoSetup.exe

SolarWinds-Subnet-Calculator.exe

bos sub.exe

**TCPtraceroute** 

**Tctrace** 

itrace

### **Unit 3. Network Management and Protocol**

Wireshark (Sedulity OS EH Edition)

cain and abel

Ethercap

#### **Unit 4. Network Attacks**

doshttp\_setup.exe

ca\_setup.exe

dsniff-2.3(2).tar.gz

dsniff-2.3.tar.gz

etherflood.zip

iris.zip

networkview.exe

smac20\_setup.exe

snort-2.8.6.1.tar.gz

Snort\_2\_8\_6\_1\_Installer.exe

wireshark-win32-1.4.0.exe

Sniffers

- 1.DSniff
- 2.Ettercap
- 3.Ettercap-GTK
- 4.ntop
- 5.SMBRelay3
- 6.SSLDump
- 7.Tcpick
- 8.Wireshark
- 9.xspy

#### **Block 4: Operating System Concepts**

#### **Unit 1. Introduction to Operating System**

Unit 2. Operating System Security: An Overview

john-16w

kerbcrack

lc4setup.exe

lc5setup.exe

legion

Ins.exe

makestrm.exe

md5sum.exe

Merge Streams

nbname.cpp

nbtdeputy

NTFS and ADS.htm

ntinfoscan.exe

NTLM Authentication.ppt

Nt\_rootkit0.40

Offline NT Password Resetter

psexec

pwdump2

pwdump3v2

remoxec

- 1.5nmap
- 2.Autoscan
- 3.Nmap
- 4.onesixtyone

5.p0f

6.Protos

7.sslscan

8.Xprobe2

9.Zenmap

#### **Unit 3. Operating System Hardening and Controls**

opt crack

lopth crack

gpedit

#### Unit 4. ADC/SAMBA

Windows ADC installation and setups

#### Course 2: Network Security-(4 Credits, Compulsory, Theory and Practical)

#### **Block 1: Introduction to Network Security**

## **Unit 1. Network Security Concepts**

ipscanner

port scanners

Nmap

netcat

whois

#### **Unit 2. Network Security Techniques**

port blockers

IDS and Firewall

Network monitoring and Tracking

logs maintains

#### **Unit 3. Identity Management**

LaptopAlarmSetup.exe

nTracker\_Trial.zip

TrueCrypt Setup 7.0a.exe

truecrypt-7.0a-linux-x86.tar.gz

websetupLite.exe

#### Unit 4. Security Issues in Wireless and next generation networks

Backtrack4.0

Airsnarf - A rogue AP setup utility.htm

Airsnort

Caure AP

NetStumblerInstaller.exe

**WEPCrack** 

WiFiScanner-Linux

Wireless Hacking Tools

Wireless Security Tools.htm

airopeek.exe

airsnarf-0.2.tar.gz

arppoison

kismet

widzv1

wlanexpert

- \*.Aircrack -ng
- \*.Airmon-ng
- \*.Airodump-ng
- \*.AirSnarf
- \*.ASLEAP
- \*.Cowpatty
- \*.Genpmk
- \*.Kismet
- \*.Mackchanger
- \*.WEPbuster

#### 2.Cracking

- \*.Aircrack -ng
- \*.Airmon-ng
- \*.Airodump-ng
- \*.AirSnarf
- \*.ASLEAP
- \*.Cowpatty

- \*.Genpmk
- \*.Kismet
- \*.WEPbuster

#### **Bluetooth**

- 1.Blueprint
- 2.BlueSmash
- 3.Btcsanner
- 5.Minicom
- 6.obexFtp
- 7.Ussp-Push

#### RFDI

- 1.RFIDIOt Frosch
- 2.RFDIOt Frosh
- 3.RFIDIOt PCSC

#### **Block 2: Secure Protocols**

Implementation of https Implementation of smtps Implementation of Ssh

#### **Block 3: Cryptography Techniques**

Unit 1. Introduction to Cryptography

Unit 2. Symmetric Key Cryptography

Unit 3. Asymmetric Key Cryptography

Unit 4. Applications of cryptography

afe\_setup.exe

ahtmlepp109\_setup.exe

encryptmyfolder.exe

glue.zip

StegSpy2.1.zip

stool.exe

Microsoft Cryptography tools

cert2spc.exe

MakeCat.exe

signer.dll.zip

stool.exe

wondercrypt

encryptor

## **Block 4: Network Security Technology**

#### Unit 1. Firewalls

firestarter-1.0.3.tar.gz kerio-kwf-whql-6.7.1-6399-win32.exe kmyfirewall-1.1.1.tar.bz2 NPF\_Retail(2).EXE zapSetup\_93\_037\_000\_en.exe snort

Firewall

ADMmutate-0.8.1.tar.gz

bro-1.5-release.tar.gz

nidsbench.tar.gz

Blackice

#### **Unit 3. Scanning and Analysis Tools**

tripwire-2.3.1-2.tar.gz

tcpreplay-3.4.4.tar.gz

fragroute-1.2.tar.gz

AntiFirewall

backstealth

dnsdigger.zip

firewalk

## **Portscanning**

- 1.Autoscan
- 2.Nmap
- 3.propecia
- 4.UnicornScan
- 5.Zenmap

## **Service Fingerprinting**

- 1.Amap
- 2.Httprint
- 3.Httprint\_GUI

#### **Identify Live Hosts**

- 1.0trace
- 2.5nmp
- 3.Autoscan
- 4.Fping
- 5.Hping2
- 6.Hping3
- 7.Netdiscover
- 8.Nmap
- 9.onesixtyone
- 10.sslscan
- 11.TCPtraceroute
- 12.Zenmap

#### **Network Mappings**

- 1.5nmp
- 2.Amap
- 3.Httprint
- 4.Httprint\_GUI
- 5.Autoscan

#### 6.Fping

- 7.Hping2
- 8.Hping3
- 9.P0f
- 10.ike-scan
- 11.Netdiscover
- 12.Netmask

#### 13.Nmap

- 14.onesixtyone
- 15.Propecia
- 16.PSK-Crack
- 17.sslscan
- 18.XProbe2
- 19.0trace
- 20.TCPtraceroute
- 21.Protos
- 22.UnicornScan
- 23.Zenmap

## **Identify Live Hosts**

- 1.0trace
- 2.5nmp
- 3.Autoscan

- 4.Fping
- 5.Hping2
- 6.Hping3
- 7.Netdiscover
- 8.Nmap
- 9.onesixtyone
- 10.sslscan
- 11.TCPtraceroute
- 12.Zenmap

#### **OS-Fingerprinting**

- 1.5nmap
- 2.Autoscan
- 3.Nmap
- 4.onesixtyone
- 5.p0f
- 6.Protos
- 7.sslscan
- 8.Xprobe2
- 9.Zenmap

#### Course 3: Cyber Security- (4 Credits, Compulsory, Theory and Practical)

**Block 1: Information Gathering** 

**Unit 1. Social Engineering** 

#### Unit 2. E-mail Crime and Investigation

65Advanced Stealth Email Redirector.zip

aep.zip

Email\_Spider\_Easy.zip

empasrec.zip

freesmtp.zip

mailpv.zip

MSN Explorer Password Recovery Software.exe

Nucleus-MSN-Password.exe

SECRET\_INSTALL.EXE

smtpserver.exe

Yahoo Messenger Archive Recovery Software.exe

Exim/ Postfix MTA configuration

#### **Unit 3. Reverse Engineering**

3568\_ResHack.zip

adc-0.69.zip

boomerang-linux-alpha-0.3.tar.gz

boomerang-win32-alpha-0.3.1.zip

hw32v601.exe

idademo54.exe

PE.Explorer\_setup.exe

PE.Explorer\_setup.zip

spices.zip

spicesdc.zip

Hex Edit

**Evans Debugger** 

OllyDBG

#### **Unit 4. Cracking Methodology**

65Advanced Stealth Email Redirector.zip

FlexiSpy.rar

remotedesktopspy-setup.exe

spybuddy-setup-sw.exe

spyhunterS.exe

WCASSU54.exe

007PWD11.EXE

Accent\_Office\_Password\_Recovery\_1[1].02\_by\_AmoK

**CMOSDEL.EXE** 

John the ripper

M0ong4B0oNg4.zip

NeverExpire.msi

advanced i messanger password recovery

aopb.zip

aoxppr\_p.zip

ares.zip

ariskkey.exe

brutus-aet2.zip

brutusaet2.zip

setup akll.exe

Perfect Keylogger.exe

XP Logon Password Logger.exe

Log Monitors.zip

iks2k20d.exe

E-Mail Keylogger.exe

#### **VPN**

1.ike-scan

2.PSK-Crack

#### **SMB Analysis**

1.SMBClient.py

#### **Password Attacks**

- 1.Password offline Attacks
- \*.bkhive
- \*.john
- \*.samdump2
- \*.sqlpat
- \*.wyd

2.password online attacks

- \*.BruteSSH
- \*.hydra
- \*.Lodowep
- \*.Medusa
- \*.SSHater
- 3.chntpw

#### **Block 2: Database Security**

## Unit 1. Introduction to Database Concepts MySQL Server Configuration

#### Unit 2. Hand on Database usage and Hacking Attempt

Blindfolded\_SQL\_Injection.pdf

DataThief

MSSQL Server Named Pipe Privilege Escalation Exploit.htm Manipulating Microsoft SQL Server Using SQL Injection.doc Microsoft SQL Server DoS Remote Exploit (MS03-031).htm

**Oracle Auditing Tools** 

Oracle SID Enumeration

Oracle SQL Injection.mht

Oracle XDB FTP Service UNLOCK Buffer Overflow Exploit.htm

PHP-NUKE version = 6.9 cid sql injection Remote Exploit.htm

SQL Injection Passwd.txt

SQLInjectionWhitePaper.pdf

SQLSmack.pl

Sql demo scripts

Using Binary Search with SQL Injection.txt

advanced\_sql\_injection.pdf

forceSQL

oat-binary-1.3.1.zip

oracle\_password\_cracker

phpBB 2.0.5 SQL Injection password disclosure Exploit.htm

phpBB 2.0.6 search\_id sql injection MD5 Hash Remote Exploit.htm

sqlat-src-1.0.0.tar

sqlat-src-1.1.0.tar.gz

sqlbf

sqlbf-win-binary-1.0.0.zip

sqlcrawl

sqlexec

sqlscan

thcsql

wpoison

1.DB-Generic

2.MSSQL

\*.sqlpat

#### Unit 3. Database Security-I Security and Privledges for MySQL Dababase

## Unit 4. Database Security-II Implementation of Security Policies

#### **Block 3: WEB Technology**

#### **Unit 1. Introduction to WEB Architecture**

## Unit 2. Client Site Scripts Java Script on Web Server like Apache

## Unit 3. Server Site Scripts PHP Server Side Script Implementation

#### **Unit 4. Attacks on WEB Application**

32 Bit IP Resolver

Automatic-Printing-in-IE Vulnerability.htm

Brute Force Attack Estimator.xls

Form Bookmarklets.url

Form Bookmarks.htm

Generate Unicode Strings.htm

Generate Xss Exploit

HTTP File Stealing

HelpMe2.pl

IE Cache Extractor

**IEEN** 

IISHACK.doc

Running this page will crash IE.htm

WinDNSSpoof

hacking web servers

http traffic monitor

ieflaw

iehist-win32-0\_0\_1.zip

jad

lynx

monkeyshell.tar.gz

readme.htm

sitedigger

- 1.ASP-Audit
- 2.Burpsuite
- 3.CSRPTester
- 4.Curl
- 5.DirBuster
- 4.Grabber
- 5.Grendel scan
- 6.Httprint
- 7.Httprint\_GUI
- 8.Lbd
- 9.List-Urls
- 10.Mini Mysqlator
- 11.Nikto
- 12.Paros Proxy
- 13.Ratproxy
- 14.Swfintruder
- 15.W3AF
- 16.Wapti
- 17.Webshag
- 18.Wfuzz

**Nessus Server** 

Nessus

#### **Block 4: Internet Technology**

**Unit 1. Internet Architecture** 

Unit 2. Social Networking Sites Browsers like firefox, Opera, Crome

Unit 3. Advanced Searching Techniques google hacking methodologies

Unit 4. Latest trend in Internet Securities Virtuallization of Servers

Course 4: Policy, Standards and Laws-(4 Credits, Compulsory, Theory)

**Block 1: Security Standards** 

**Block 2: ISO Standards** 

**Block 3: Cyber Laws** 

**Block 4: Cyber Crimes and Regulation** 

## 2<sup>nd</sup> Semester

Course 5: Application and Business Security Developments- (4 Credits,

**Block 1: Application Development Life Cycle** 

#### **Block 2: Secure Application Development-I**

#### **Block 3: Secure Application Development -II**

#### **Block 4: Application Testing and Ethical Hacking**

 $Manage Engine\_Applications Manager.exe$ 

Nessus-3[1].2.1.1.exe

nsauditor\_setup.exe

**Portscanners** 

PFSETUP1.EXE

PORTSCAN.EXE

SITESCAN.ZIP

nmap-3.55-SP2-win32.zip

nmapwin\_1.3.1.exe

sup3rsc4n.zip

ws\_ping\_pro.zip

#### **Portscanning**

- 1.Autoscan
- 2.Nmap
- 3.propecia
- 4.UnicornScan
- 5.Zenmap

#### **Service Fingerprinting**

- 1.Amap
- 2.Httprint
- 3.Httprint\_GUI

#### Course 6: BCP, DR Planning and Audit- (4 Credits, Compulsory, Theory and Practical)

**Block 1: Risk Analysis** 

**Block 2: Business Continuity** 

**Block 3: DR Strategies** 

**Block 4: BCM Program Management** 

#### Course 7: Digital Forensics – (4 Credits, Compulsory, Theory and Practical)

#### **Block 1: Cyber Crime and Cyber Forensics**

**Block 2: Digital Forensics** 

**Unit 1. Digital Investigation** 

#### Unit 2. Data Acquisition and Information Gathering

#### **Unit 3. Forensic Examination of Systems**

FTK-Forensic\_Toolkit-1.81.5.exe EnCase Setup.exe

steller Data acquisition.exe

QuickRecoveryDemoLINUX.exe

#### **Unit 4. Forensic Examination of Network Devices**

#### **Block 3: Mobile Forensics**

Unit 1. Introduction to Mobile Forensics and Technologies

#### Unit 2. Analysis of CDR's

#### Unit 3. Application of SIM Card Reader's

#### **Unit 4. Forensic Examination of Mobile Devices**

AD\_Mobile phone examiner.zip MobileInspector.exe OPM\_Forensic\_Trial\_Setup.exe memory-card-data-recovery-demo.exe open folder.pps sim-card.exe

#### **Block 4: Security Issues in Wireless Technologies**

#### **Unit 1. Introduction to Wireless Technologies**

#### **Unit 2. Wireless Devices**

#### **Unit 3. Securing Wireless Network**

Wireless Security Tools.htm
Elcomsoft Wireless Security Auditor 3.2.0.395
LucidLink Home Office Edition 2.2
PW0-200 - Wireless Security Professional (WSP) Practice Test Questions 1.0
AirStop Wireless 2.4.3

#### **Unit 4. Ethical Hacking- Wireless Security**

Airsnarf - A rogue AP setup utility.htm

Airsnort

Caure AP

NetStumblerInstaller.exe

**WEPCrack** 

WiFiScanner-Linux

Wireless Hacking Tools

airopeek.exe

airsnarf-0.2.tar.gz

arppoison

kismet

widzv1

wlanexpert

#### Wireless Network Anaysis (Linux)

Bluetooth

- 1.Blueprint
- 2.BlueSmash
- 3.Btcsanner
- 4.HCIDump
- 5.Minicom
- 6.obexFtp
- 7.Ussp-Push

#### RFDI

- 1.RFIDIOt Frosch
- \*.Brute Force Hitag2
- \*.Bruteforce Mifare
- \*.Calculate JCOP MIFARE Keys
- \*.Continues Delect Tag
- \*.Copy ISO15693 TAG
- \*.ePassport READ WRIE CLONE
- \*.Format MIFARE 1k Value Blocks

- \*.Identify LF TAG Type
- \*.JCOP Info
- \*.JCOP MIFARE READ WRITE
- \*.JCOP Set ATR historical Bytes
- \*.Read ACG Reader EEPROM
- \*.Read LF TAG
- \*.Read MIFARE
- \*.Read Tag
- \*.READ WRITE CLONE UNIQUE
- \*.RESET Q5 TAG
- \*.Select Tag
- \*.Set FDX-B ID
- \*.Test ACG LAHF

#### 2.RFDIOt Frosh

- \*.READ WRITE CLONE Unique
- \*.Reset hitag2 Tag
- \*.Set FDX-B ID
- \*.Test Frosch Reader

#### 3.RFIDIOt PCSC

- \*.Bruteforce MIFARE
- \*.Calculate JCOP MIFARE Keys
- \*.Chip and info
- \*.Continues Select TAG
- \*.ePassport READ WRITE/CLONE
- \*.Install ATR Historical byte applet to JCOP
- \*.Install MIfare applet to JCOP
- \*.install vonjeek epassport emulator to JCOP
- \*.Install vonjeek ePassport emulator to Nokia
- \*.JCOP Info
- \*.JCOP Info
- \*.JCOP MIFARE READ/WRITE
- \*.JCPO Set ATR Historical Bytes
- \*.Read MIFARE
- \*.Read TAG
- \*.Select TAG

#### Wi-Fi

- 1.All
- \*.Aircrack -ng
- \*.Airmon-ng
- \*.Airodump-ng
- \*.AirSnarf
- \*.ASLEAP
- \*.Cowpatty
- \*.Genpmk
- \*.Kismet
- \*.Mackchanger
- \*.WEPbuster
- 2.Cracking
- \*.Aircrack -ng
- \*.Airmon-ng
- \*.Airodump-ng
- \*.AirSnarf
- \*.ASLEAP
- \*.Cowpatty
- \*.Genpmk

\*.WEPbuster

\*.Kismet

# B) Advanced Certificate in Information Security (ACISE) (six month duration) (With an exit option of Certificate in Information Security (CISE) after successfully completion of first three courses of 12 Credits)

## Course 1: Information Security— (4 Credits (1 Credit-Theory and 3 Credit-Practical), Compulsory)

**Block 1: Overview of Information Security** 

**Unit 1. Information Security Concepts (Testing Tools)** 

BFB Tester

**CROSS (Codenomicon Robust Open Source Software** 

Gendrame

Metasploit

Nessus (Sedulity OS EH Edition)

Niko

Wireshark (Sedulity OS EH Edition)

**Oedipus** 

**Paros** 

Flaw Finder

#### Unit 2. User Habits

Encryptor

Windows/ Linux Firewall

Security Settings as per Operating System

WonderCrypt

FileCrypto

Anti Virus

Setup of Wifi's

#### Unit 3. Threats, Vulnerability and Malware

Nuclear RAT V2.XX

SubSeven

Turkojan4.exe

etherflood.zip

iris.zip

networkview.exe

smac20 setup.exe

snort-2.8.6.1.tar.gz

Snort 2 8 6 1 Installer.exe

NetBus

**Back Orifice** 

wireshark-win32-1.4.0.exe

Hydra (Sedulity OS EH Edition)

#### Unit 4. Impact of Hardware and Software Protocols with Preventive Measures

Metasploit

Nessus (Sedulity OS EH Edition)

Niko

Wireshark (Sedulity OS EH Edition)

Oedipus

#### **Block 2: Securing Desktop**

#### **Unit 1. Securing Desktop Concerns**

Theory

## Unit 2. Securing Files and Folders with Password

#### Unit 3. User Restricted Data, Sharing of Files and Secure Downloading from Internet

**SFTP** 

Kodak EasyShare

Internet Download Manager softwares

#### Unit 4. Security Threats due to Software Piracy

#### **Block 3: Securing Data**

#### Unit 1. Securing, Backup and Restore Strategies for Data

#### Unit 2. Concepts of PC auditing

SystemMechanic7Pro.exe

WinAudit.exe

Nessus (Sedulity OS EH Edition)

Ratina

#### **Unit 3. Snapshot Utility**

systracer\_setup\_en.exe

Virtualization

#### **Unit 4. Defragmentation**

Auslogics Disk Defrag

Smart Defrag 1.5

JK Defrag

PageDefrag

SpeeDefrag

Diskeeper

**OS Based Defragmentation** 

#### **Block 4: Securing Connectivity**

#### **Unit 1. Secure Network Connectivity**

**NovaBACKUP** 

**DT Utilities** 

PC Backup

Genie Backup Manager

Acronis True Image

NTI Backup Now

Acronis Backup & Recovery Norton Ghost

PowerBackup

**BullGuard Backup** 

TurboBackup

**Nmap** 

snort

netcat

Metasploit Kismet

Nikto

Ethercap

GFI LanGaurd

Super Scan

Retina

#### Unit 2. Firewalls

firestarter-1.0.3.tar.gz

kerio-kwf-whql-6.7.1-6399-win32.exe

kmyfirewall-1.1.1.tar.bz2

NPF\_Retail(2).EXE

zapSetup\_93\_037\_000\_en.exe

snort

Windows/ Linux Firewall

Zone Alarm Pro

Segate Personal Firewall

#### Unit 3. Encryption

afe\_setup.exe

ahtmlepp109\_setup.exe

encryptmyfolder.exe

glue.zip

StegSpy2.1.zip

stool.exe

Microsoft Cryptography tools

cert2spc.exe

MakeCat.exe

signer.dll.zip

Stools

Encryptor

WonderCrypt

#### Unit 4. Using some secure protocols

Theory

Implementation of https Implementation of smtps Implementation of Ssh

## Course 2: Securing Internet Access–(4 Credits (1 Credit-Theory and 3 Credit-Practical), Compulsory)

#### **Block 1: Secure Browsing**

#### **Unit 1. Browsing History**

Pop-up History 0.0.3

Private Browsing 1.2.9

Attention Recorder 0.65

WinSettings 8.1

Trackless 1.03

Squid

logs

firefox, chrome, mozilla

## Unit 2. Cookies, E-mail and Internet Applications

65Advanced Stealth Email Redirector.zip

aep.zip

Email\_Spider\_Easy.zip

empasrec.zip

freesmtp.zip

mailpv.zip

MSN Explorer Password Recovery Software.exe

Nucleus-MSN-Password.exe

SECRET INSTALL.EXE

smtpserver.exe

Yahoo Messenger Archive Recovery Software.exe

Portable Historian 1.4.4.0

pidgin

**TeamViewer** 

#### Unit 3. Log Files, Plug-ins and Scripts

Active LogView 2.09.1.7378 XFile 2.021 ksLogger 1.17 logs

#### Unit 4. Protecting from Fake Websites

Netcraft Toolbar GeoTrust TrustWatch TrustToolbar Clear Search Anti-Phishing BullGuard Internet Security (32-bit version) phishing protection from the browsers Thunderbird Security

#### **Block 2: Internet Transaction Security**

**Unit 1. Secure Protocols** https implementation smtps implementations ssh (secure shell)

Unit 2. Privacy policies Theory

IP tables **Firewalls User Authentications** 

Unit 3. How Identity Theft Works and its Prevention

MySecurityVault PRO MyldentityDefender Toolbar **Identity Theft Protector** TrustedID Identity Theft Protection Identity Theft Toolkit

**Unit 4. Credit Card Fraud Theory** 

**Block 3: Securing Web Services** 

Unit 1. Security Challenges Specific to Web Services weblnject

**Unit 2. Web Application Security Testing** 

32 Bit IP Resolver Automatic-Printing-in-IE Vulnerability.htm Brute Force Attack Estimator.xls Form Bookmarklets.url Form Bookmarks.htm Generate Unicode Strings.htm Generate Xss Exploit HTTP File Stealing HelpMe2.pl IE Cache Extractor

**IEEN** 

Theory

Theory

Theory

IISHACK.doc

Running this page will crash IE.htm

WinDNSSpoof

hacking web servers

http traffic monitor

ieflaw

iehist-win32-0\_0\_1.zip

jad

lynx

monkeyshell.tar.gz

readme.htm

sitedigger

Odysseus

metaexploit

Paros Proxy

#### Unit 3. Cyber Forensics, Digital Certificates and Digital Watermarking

FTK-Forensic Toolkit-1.81.5.exe

EnCase Setup.exe

steller Data acquisition.exe

QuickRecoveryDemoLINUX.exe

#### Web Analysis

- 1.ASP-Audit (Sedulity OS EH Edition)
- 2.Burpsuite (Sedulity OS EH Edition)
- 3.CSRPTester (Sedulity OS EH Edition)
- 4.Curl (Sedulity OS EH Edition)
- 5. DirBuster (Sedulity OS EH Edition)
- 4.Grabber
- 5.Grendel scan (Sedulity OS EH Edition)
- 6.Httprint (Sedulity OS EH Edition)
- 7.Httprint\_GUI (Sedulity OS EH Edition)
- 8.Lbd (Sedulity OS EH Edition)
- 9.List-Urls (Sedulity OS EH Edition)
- 10.Mini Mysqlator (Sedulity OS EH Edition)
- 11.Nikto (Sedulity OS EH Edition)
- 12. Paros Proxy (Sedulity OS EH Edition)
- 13.Ratproxy (Sedulity OS EH Edition)
- 14.Swfintruder (Sedulity OS EH Edition)
- 15.W3AF (Sedulity OS EH Edition)
- 16. Wapti (Sedulity OS EH Edition)
- 17. Webshag (Sedulity OS EH Edition)
- 18.Wfuzz
- 19.ZZuff (Sedulity OS EH Edition)
- 20. Webscarb Lite (Sedulity OS EH Edition)

Nessus Server (Sedulity OS EH Edition)

Nessus (Sedulity OS EH Edition)

#### Unit 4. Threat Profile, Risk Analysis and Defence Against Threats

ManageEngine\_ApplicationsManager.exe

Nessus-3[1].2.1.1.exe

nsauditor setup.exe

#### Penetration

- 1.Framework2-MsfCli
- 2.Framework2-MsfCnsole
- 3.Framework2-MsfUpdate
- 4.Framework3-MsfCli

- 5.Framework3-MsfConsole
- 6.Framework3-MsfUpdate
- 7.Framework3-Msfweb
- 8.Inguma
- 9.Update Miliw0rm

#### Framewok Version 2

- 1.Framework2-MsfCli
- 2.Framework2-MsfCnsole
- 3.Framework2-MsfUpdate

#### Framework Version3

- 1.Framework3-MsfCli
- 2.Framework3-MsfConsole
- 3.Framework3-MsfUpdate
- 4.Framework3-Msfweb

miliw0rm Exploit Archive

Fast Track

Inguma

- 1.Nessus Server
- 2.ADMSnmp
- 3.ASP-Audit
- 4.Bed
- 5.braa
- 6.bunny
- 7.Burpsuite
- 8.Cisco Auditing Tool
- 9.Cisco Global Exploiter
- 10.Cisco OCS mass SCanner
- 11.Cisco passwd Scanner
- 12.Copy Router Config
- 13.CSRFTester
- 14.Curl
- 15.DirBuster
- 16.Grabber
- 17.Grendel Scan
- 18.Httprint
- 19.httprint GUI
- 20.JBroFuzz
- 21.Lbd
- 22.List-Urls
- 23. Merge Router Config
- 24.Metacoretex
- 25.Mini Mysqlator
- 26.Nessus
- 27.Nikto
- 28. Paros Proxy
- 29.Pblind
- 30.peach
- 31.Ratproxy
- 32.SMBClient.py
- 33.Snmp Enum
- 34.Spike
- 35.SQLbrute
- 36.SQLIX
- 37.SQLMap
- 38.SQL Ninja
- 39.swfintruder

| 40 Webser                                |        |
|------------------------------------------|--------|
| 40.Voiper                                |        |
| 41.W3AF<br>42.Wapiti                     |        |
| 43.Webscarab Lite                        |        |
| 44.Webshag                               |        |
| 45.Wfuzz                                 |        |
| 46.WSFuzzer                              |        |
| 47.ZZuf                                  |        |
| Cisco                                    |        |
| 1.Cisco Auditing Tool                    |        |
| 2.Cisco Global Exploiter                 |        |
| 3.Cisco OCS Mass Scanner                 |        |
| 4.Copy Router Config                     |        |
| 5.Merge Router Config                    |        |
| Database                                 |        |
| 1.DB-Generic                             |        |
| 2.MSSQL                                  |        |
| Fuzzers                                  |        |
| 1.Bed                                    |        |
| 2.bunny                                  |        |
| 3.JBroFuzz                               |        |
| 4.Peach                                  |        |
| 5.Spike                                  |        |
| 6.Voiper                                 |        |
| 7.WSFuzzer                               |        |
| 8.ZZuf                                   |        |
| SMB Analysis                             |        |
| 1.SMBClient.py                           |        |
| SNMP Analysis                            |        |
| 1.ADMSnmp                                |        |
| 2.braa                                   |        |
| 3.Snmp Enum                              |        |
| Nessus Server                            |        |
| Block 4: Securing Mobility               |        |
| Unit 1. Security in Wireless Environment | Theory |
| Hart O W. C. Dha taoth I AN              |        |
| Unit 2. Wi-fi, Blue tooth, LAN           |        |
| Airsnarf - A rogue AP setup utility.htm  |        |
| Airsnort Cqure AP                        |        |
| NetStumblerInstaller.exe                 |        |
| WEPCrack                                 |        |
| WiFiScanner-Linux                        |        |
| Wireless Hacking Tools                   |        |
| airopeek.exe                             |        |
| airsnarf-0.2.tar.gz                      |        |
| arppoison                                |        |
| kismet                                   |        |
| widzv1                                   |        |
| wlanexpert                               |        |
| Wireless Network Anaysis                 |        |
| Bluetooth                                |        |

1.Blueprint2.BlueSmash3.Btcsanner

| 4.HCIDump                                                                                                    |                  |
|----------------------------------------------------------------------------------------------------|------------------|
| 5.Minicom                                                                                                    |                  |
| 6.obexFtp                                                                                                    |                  |
| 7.Ussp-Push                                                                                                    |                  |
| Wi-Fi                                                                                                    |                  |
| 1.All  * Aircrock pg (Codulity OS ELL Edition)                                                                                                |                  |
| *.Aircrack -ng (Sedulity OS EH Edition)  *.Airmon-ng (Sedulity OS EH Edition)                                                                 |                  |
| *.Airnothing (Sedulity OS EH Edition)                                                                                                    |                  |
| *.AirSnarf (Sedulity OS EH Edition)                                                                                                    |                  |
| *.ASLEAP (Sedulity OS EH Edition)                                                                                                    |                  |
| *.Cowpatty (Sedulity OS EH Edition)                                                                                                    |                  |
| *.Genpmk (Sedulity OS EH Edition)                                                                                                    |                  |
| *.Kismet (Sedulity OS EH Edition)                                                                                                    |                  |
| *.Mackchanger (Sedulity OS EH Edition)                                                                                                    |                  |
| *.WEPbuster (Sedulity OS EH Edition)  2.Cracking                                                                                              |                  |
| *.Aircrack -ng (Sedulity OS EH Edition)                                                                                                    |                  |
| *.Airmon-ng (Sedulity OS EH Edition)                                                                                                    |                  |
| *.Airodump-ng (Sedulity OS EH Edition)                                                                                                    |                  |
| *.AirSnarf (Sedulity OS EH Edition)                                                                                                    |                  |
| *.ASLEAP (Sedulity OS EH Edition)                                                                                                    |                  |
| *.Cowpatty (Sedulity OS EH Edition)                                                                                                    |                  |
| *.Genpmk (Sedulity OS EH Edition)                                                                                                    |                  |
| *.Kismet (Sedulity OS EH Edition)  *.WEPbuster (Sedulity OS EH Edition)                                                                       |                  |
| Unit 3. Digital Incident Response                                                                                                    |                  |
|                                                                                                    |                  |
| Unit 4. Industry Perspective                                                                                                    |                  |
| Course 3: Information Technology Security– (4 Credits-Theory, Compulsory)                                                                     |                  |
| Block 1: W3C Compliance                                                                                                    |                  |
| Unit 1. Introduction to W3C                                                                                                    | Theory           |
| Unit 2. Recommendations and certifications of W3C                                                                                             | Theory           |
|                                                                                                    |                  |
| Unit 3. W3C Standards and Practices                                                                                                    | Theory           |
| Unit 4. How do we Improve Internet Privacy using W3C                                                                                          | Theory           |
| cynthia.exe                                                                                                    |                  |
| Block 2: Introduction to ISO 27000                                                                                                    |                  |
| Unit 1. Need of Certification                                                                                                    | Theory           |
| Unit 2. ISO/IEC 27000 family of Information Security Management Systems (ISMS)                                                                |                  |
| standards Unit 2 Cyber Security Standards                                                                                                    | Theory           |
| Unit 3. Cyber Security Standards Unit 4. Employee perspective of ISO 27000                                                                    | Theory<br>Theory |
| ont 4. Employee perspective of 100 27000                                                                                                    | i ileoi y        |
| Block 3: Information Technology Act                                                                                                    |                  |
|                                                                                                    |                  |
| Unit 1. Introduction to Information Technology Amendment Act 2008 (Unique ID (UID), Limitations of Information Technology Amendment Act 2008) | Theory           |

Unit 2. Legal Implications of Personal Security
Unit 3. Common Cyber Crimes and Government Laws and Rules in Information

security

Theory

Theory

## Course 4:— Server Security (6 Credits (1 Credit-Theory and 5 Credit-Practical), Compulsory)

#### **Block 1: Email Security**

#### **Unit 1. Email Servers**

**PostFix** 

IceWarp Mail Server

Courier mail server

Eudora WorldMail Server

Dovecot

WebEasyMail

Rockliffe

**IMail Server** 

#### **Unit 2. Email Forgery and Spamming**

65Advanced Stealth Email Redirector.zip

aep.zip

Email\_Spider\_Easy.zip

empasrec.zip

freesmtp.zip

mailpv.zip

SECRET\_INSTALL.EXE

smtpserver.exe

#### **Unit 3. Password Attack Vectors**

Yahoo Messenger Archive Recovery Software.exe MSN Explorer Password Recovery Software.exe Nucleus-MSN-Password.exe

#### **Unit 4. Account Security**

Theory

#### **Block 2: Windows Security**

#### **Unit 1. Windows System Architecture**

Theory

#### **Unit 2. Windows System Security**

Theory

#### **Unit 3. Hacking Windows**

ADS Streaming Utility

ADS Visual Detector DEMO

ADS Visual Detector DEMO.zip

Antispector

auditpol.exe

browselist.exe

c2myazz

Capture LM Manager Password

cat.exe

Change\_NT-2000\_Passwords

cmdlog

cp.exe

Crash on Demand.exe

dumpel.exe

efsview.exe

elsave

EvidenceEliminator.exe

foundstone tools

FU Rootkit

getadmin

HiddenFileDetectorSetup

Hide Folders XP

hk

hydan-0.10.tar

Invisible Folders.exe

Invisible Secrets.exe

john-16w

kerbcrack

lc4setup.exe

lc5setup.exe

legion

Ins.exe

makestrm.exe

md5sum.exe

Merge Streams

nbname.cpp

nbtdeputy

NTFS and ADS.htm

ntinfoscan.exe

NTLM Authentication.ppt

Nt rootkit0.40

Offline NT Password Resetter

psexec

pwdump2

pwdump3v2

remoxec

RightClickHide

Rootkit Detector V0.3 for windows

rootkithunter-1.00RC1.tar.gz

samdump

Security side-effects of Word fields.htm

ShutDown.exe

SMB Proxy

smbgrinder

#### **OS-Fingerprinting**

- 1.5nmap (Sedulity OS EH Edition)
- 2. Autoscan (Sedulity OS EH Edition)
- 3.Nmap (Sedulity OS EH Edition)
- 4.onesixtyone (Sedulity OS EH Edition)
- 5.p0f (Sedulity OS EH Edition)
- 6.Protos (Sedulity OS EH Edition)
- 7.sslscan (Sedulity OS EH Edition)
- 8.Xprobe2 (Sedulity OS EH Edition)
- 9.Zenmap (Sedulity OS EH Edition)

#### **Password Attacks**

- 1.Password offline Attacks
- \*.bkhive (Sedulity OS EH Edition)
- \*.john (Sedulity OS EH Edition)
- \*.samdump2 (Sedulity OS EH Edition)
- \*.sqlpat (Sedulity OS EH Edition)
- \*.wyd (Sedulity OS EH Edition)

#### **Block 3: Linux Security**

#### **Unit 1. Linux System Architecture**

7350nxt-v3.tar.gz

9x cgi.zip

ADM-spoof-NEW.tgz

anonirc.c

boscript-0\_2\_tar.tar

bsd-rdist.c

cctt-0.1.7.tar.gz

cgiscan2.c

cheops-0\_55\_tar.tar

cold-1\_0\_10.tgz

cops\_104\_tar.z

crack5 0 tar.gz

cracklib25\_small\_tar.z

crontab\_backdoor.sh

dipexploitlinux.c

Distributed John.tgz

dtk-0\_7.tar

ethereal-0 5 0 tar.tar

fakebo-032.tgz

Firebird 1.0.2 FreeBSD 4.7-RELEASE local root exploit.htm

gammaprog150.tgz

hackunix.zip

holelist.txt

hping2 v1.5.pdf

HP-UX B11.11 -usr-bin-ct local format string Root Exploit.htm

hunt-1\_0.tgz

ibnc2\_0a.tar

index.html

install.txt

Intel PXE Exploit in RedHat 8.txt

inv.c

ipbomb.c

ipgrab-0\_6\_tar.tar

ipsend2\_1a\_tar.tar

ipspoof\_script.zip

ircbnc.c

jizz.c

jizz.sh

john-1.6.34.tar.gz

john-1\_6\_tar.tar

libpcap-0 4 tar.tar

Linux 2.4.20 kernel decode\_fh Denial of Service Exploit.htm

Linux Basic Commands.pdf

Linux eXtremail 1.5.x Remote Format Strings Exploit.htm

linux.txt

logwatch-1\_5\_1\_tar.tar

Irk4readme.txt

mailbseq.c

Mandrake Linux 8.2 -usr-mail local exploit (d86mail.pl).htm

merlin\_tar.gz

mflash.c

modify\_ldt\_exploit.c

mountexp.c

nessus-unstable-120198.tgz

nfsbug.c

```
nmap-2_12.tar
```

OpenBSD 2.x - 3.3 exec ibcs2 coff prep zmagic() kernel Explo.htm

OpenBSD ibcs2\_exec Kernel local Exploit.htm

pppsetup.txt

rdC-LPRng\_c.htm

rdistexp.c

redir-1\_1\_tar.tar

SAdoor-20030805.tgz

satan.zip

secure\_delete-1\_8\_tar.tar

sigurgexp.c

Solaris runtime linker (ld.so.1) buffer overflow Exploit (SP.htm

Solaris Sadmind Default Configuration Remote Root Exploit.htm

spamshield-1 40 tar.gz

spike.sh

SuSE linux 9.0 YaST config Skribt Local Exploit.htm

tcptrace\_tar.gz

thc-uht1.tgz

trace\_shell.c

traffic-vis-0 22 tar.tar

ttywatcher-1\_0a\_tar.gz

ttywatcher-1\_1beta1\_tar.gz

unix.zip

unix-pc.zip

userdump.zip

voodoo tar.gz

wgate-bsd\_tar.tar

WSD-dns.tgz

xenon-r1.tar

xtermoverflo exp.c

#### **Block 4: Webserver Security**

Unit 1. Understanding Web Technologies

#### **Unit 2. Web Application Attacks**

32 Bit IP Resolver

Automatic-Printing-in-IE Vulnerability.htm

Brute Force Attack Estimator.xls

Form Bookmarklets.url

Form Bookmarks.htm

Generate Unicode Strings.htm

Generate Xss Exploit

HTTP File Stealing

HelpMe2.pl

IE Cache Extractor

**IEEN** 

IISHACK.doc

Running this page will crash IE.htm

WinDNSSpoof

hacking web servers

http traffic monitor

ieflaw

iehist-win32-0\_0\_1.zip

jad

lynx

monkeyshell.tar.gz

Theory

| readme.htm | 1 |
|------------|---|
| sitedigger |   |

#### Web Analysis

- 1.ASP-Audit (Sedulity OS EH Edition)
- 2.Burpsuite (Sedulity OS EH Edition)
- 3.CSRPTester (Sedulity OS EH Edition)
- 4.Curl (Sedulity OS EH Edition)
- 5. DirBuster (Sedulity OS EH Edition)
- 4.Grabber
- 5. Grendel scan (Sedulity OS EH Edition)
- 6. Httprint (Sedulity OS EH Edition)
- 7. Httprint GUI (Sedulity OS EH Edition)
- 8.Lbd (Sedulity OS EH Edition)
- 9.List-Urls (Sedulity OS EH Edition)
- 10.Mini Mysqlator (Sedulity OS EH Edition)
- 11.Nikto (Sedulity OS EH Edition)
- 12. Paros Proxy (Sedulity OS EH Edition)
- 13. Ratproxy (Sedulity OS EH Edition)
- 14. Swfintruder (Sedulity OS EH Edition)
- 15.W3AF (Sedulity OS EH Edition)
- 16. Wapti (Sedulity OS EH Edition)
- 17. Webshag (Sedulity OS EH Edition)
- 18.Wfuzz
- 19.ZZuff (Sedulity OS EH Edition)
- 20. Webscarb Lite (Sedulity OS EH Edition)

Nessus Server (Sedulity OS EH Edition)

Nessus (Sedulity OS EH Edition)

#### **Block 5: Wireless Network Security**

#### **Unit 1. Wireless Network Concepts**

#### **Unit 2. Wireless Attacks**

Airsnarf - A rogue AP setup utility.htm

Airsnort

Caure AP

NetStumblerInstaller.exe

**WEPCrack** 

WiFiScanner-Linux

Wireless Hacking Tools

airopeek.exe

airsnarf-0.2.tar.gz

arppoison

kismet

widzv1

wlanexpert

#### Wi-Fi

- 1.All
- \*.Aircrack -ng (Sedulity OS EH Edition)
- \*.Airmon-ng (Sedulity OS EH Edition)
- \*.Airodump-ng (Sedulity OS EH Edition)
- \*.AirSnarf (Sedulity OS EH Edition)
- \*.ASLEAP (Sedulity OS EH Edition)
- \*.Cowpatty (Sedulity OS EH Edition)
- \*.Genpmk (Sedulity OS EH Edition)
- \*.Kismet (Sedulity OS EH Edition)
- \*.Mackchanger (Sedulity OS EH Edition)

Theory

\*.WEPbuster (Sedulity OS EH Edition)

#### 2.Cracking

- \*.Aircrack -ng (Sedulity OS EH Edition)
- \*.Airmon-ng (Sedulity OS EH Edition)
- \*.Airodump-ng (Sedulity OS EH Edition)
- \*.AirSnarf (Sedulity OS EH Edition)
- \*.ASLEAP (Sedulity OS EH Edition)
- \*.Cowpatty (Sedulity OS EH Edition)
- \*.Genpmk (Sedulity OS EH Edition)
- \*.Kismet (Sedulity OS EH Edition)
- \*.WEPbuster (Sedulity OS EH Edition)

#### **Unit 3. Wireless Security Measures**

Elcomsoft Wireless Security Auditor 3.2.0.395 LucidLink Home Office Edition 2.2 PW0-200 - Wireless Security Professional (WSP) Practice Test Questions 1.0 AirStop Wireless 2.4.3

#### **Block 6: Software Security**

#### **Unit 1. Recovering Software Codes**

3568\_ResHack.zip
adc-0.69.zip
boomerang-linux-alpha-0.3.tar.gz
boomerang-win32-alpha-0.3.1.zip
hw32v601.exe
idademo54.exe
PE.Explorer\_setup.exe
PE.Explorer\_setup.zip
spicesdc.zip

### Unit 2. Understanding Software Code

**Theory** 

#### Unit 3. Developing Software Patches and Code

FASM148.ZIP fasmw148-090.zip WDASM89.ZIP

3. The Institute is required to furnish the attached proforma for establishment as an IGNOU programme study centre.